COLUMBIA UNIVERSITY

A Graduate School of Education, Health & Psychology

# **Entering the Salary Range for Job Posting**

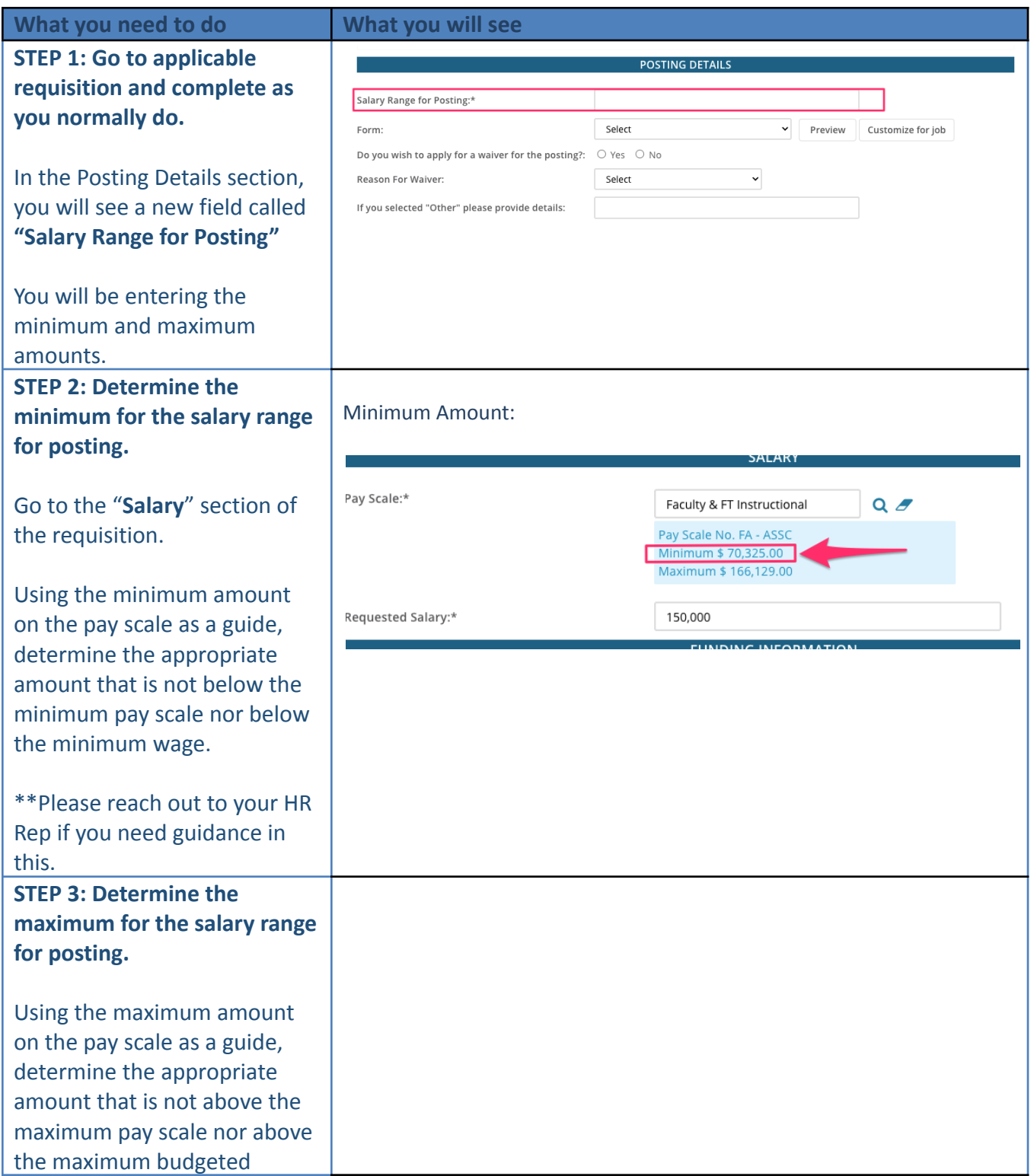

# COLUMBIA UNIVERSITY

A Graduate School of Education, Health & Psychology

### **DEPARTMENT OF HUMAN RESOURCES**

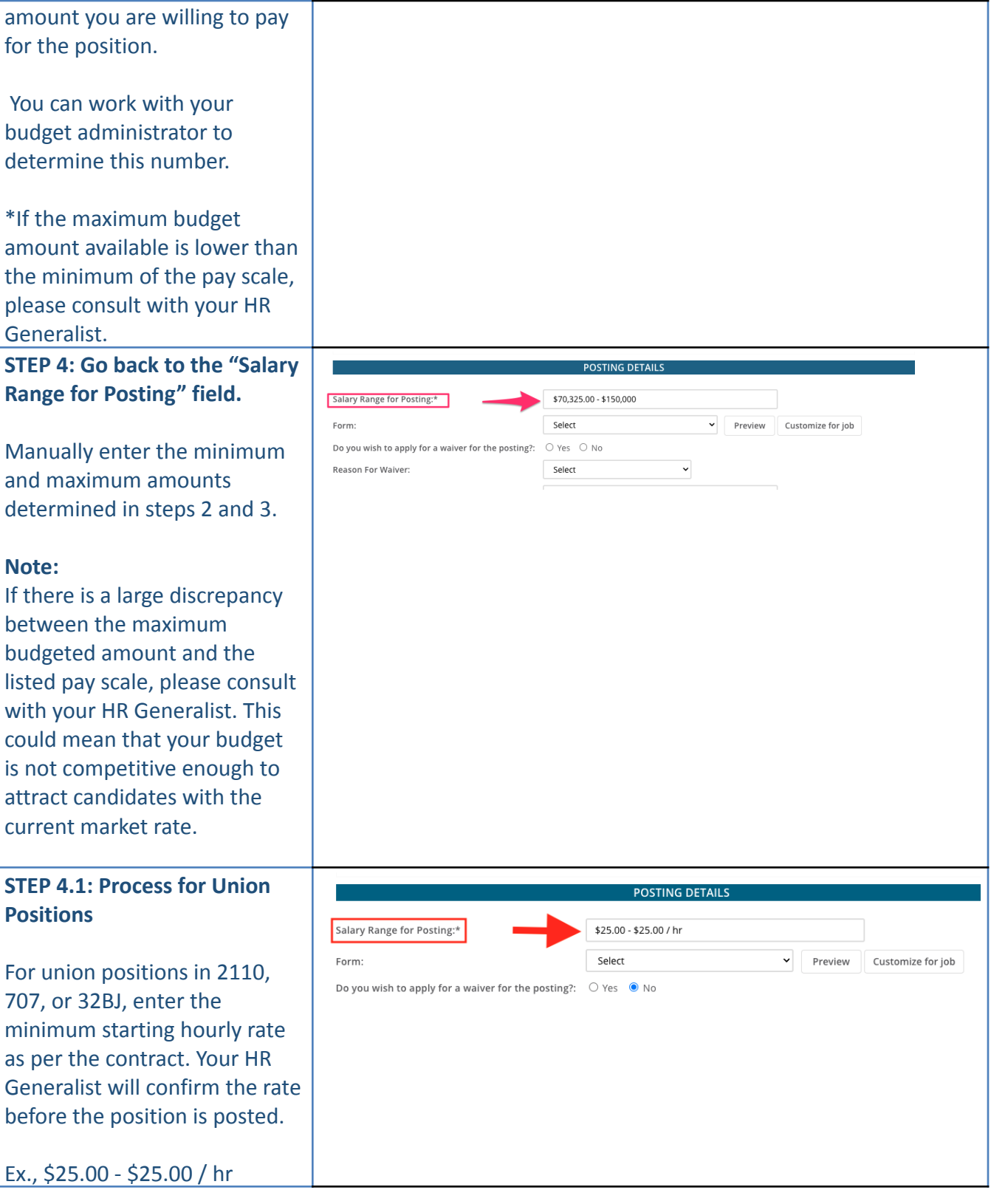

### COLUMBIA UNIVERSITY

A Graduate School of Education, Health & Psychology

#### **DEPARTMENT OF HUMAN RESOURCES**

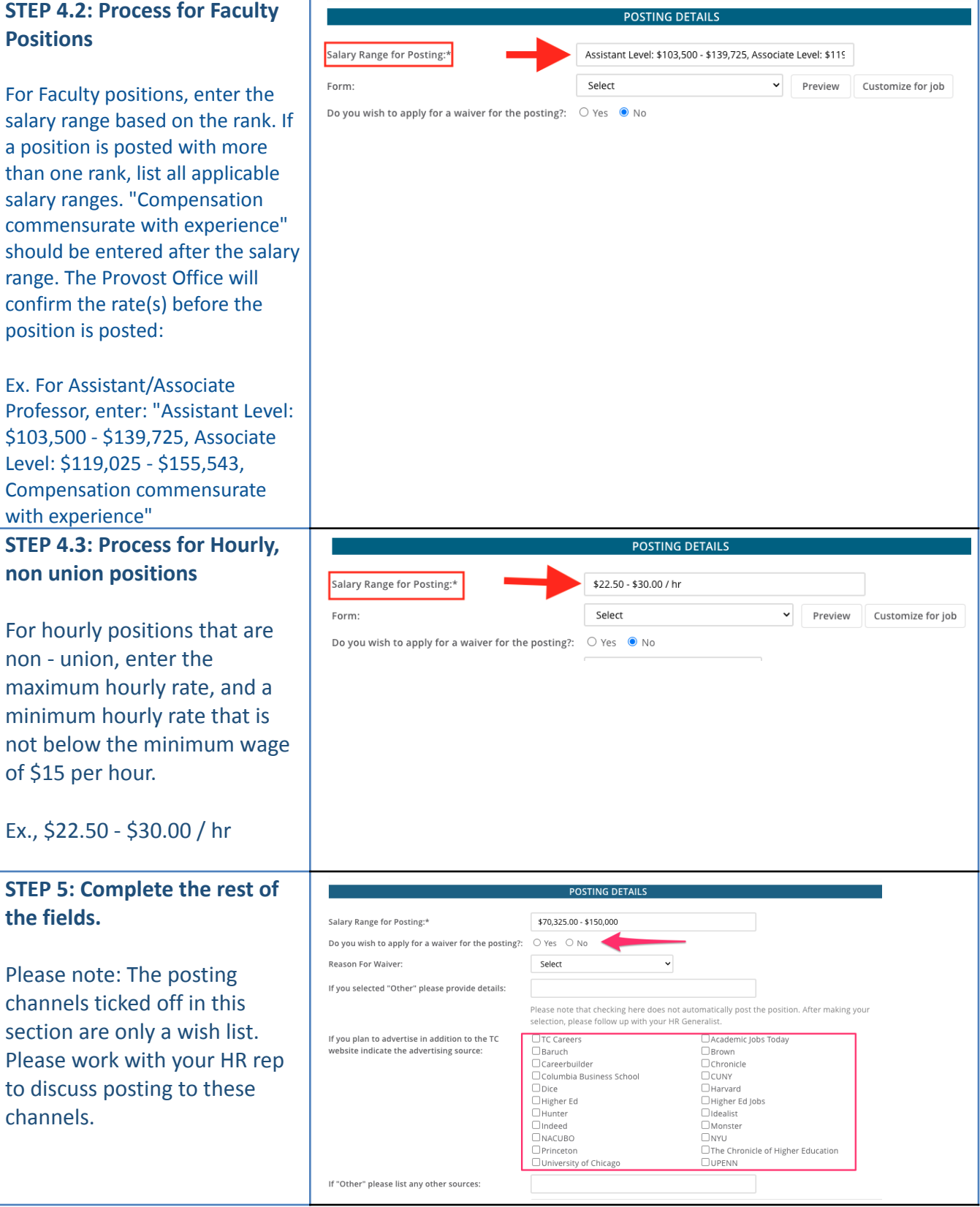

# COLUMBIA UNIVERSITY

A Graduate School of Education, Health & Psychology

#### **DEPARTMENT OF HUMAN RESOURCES**

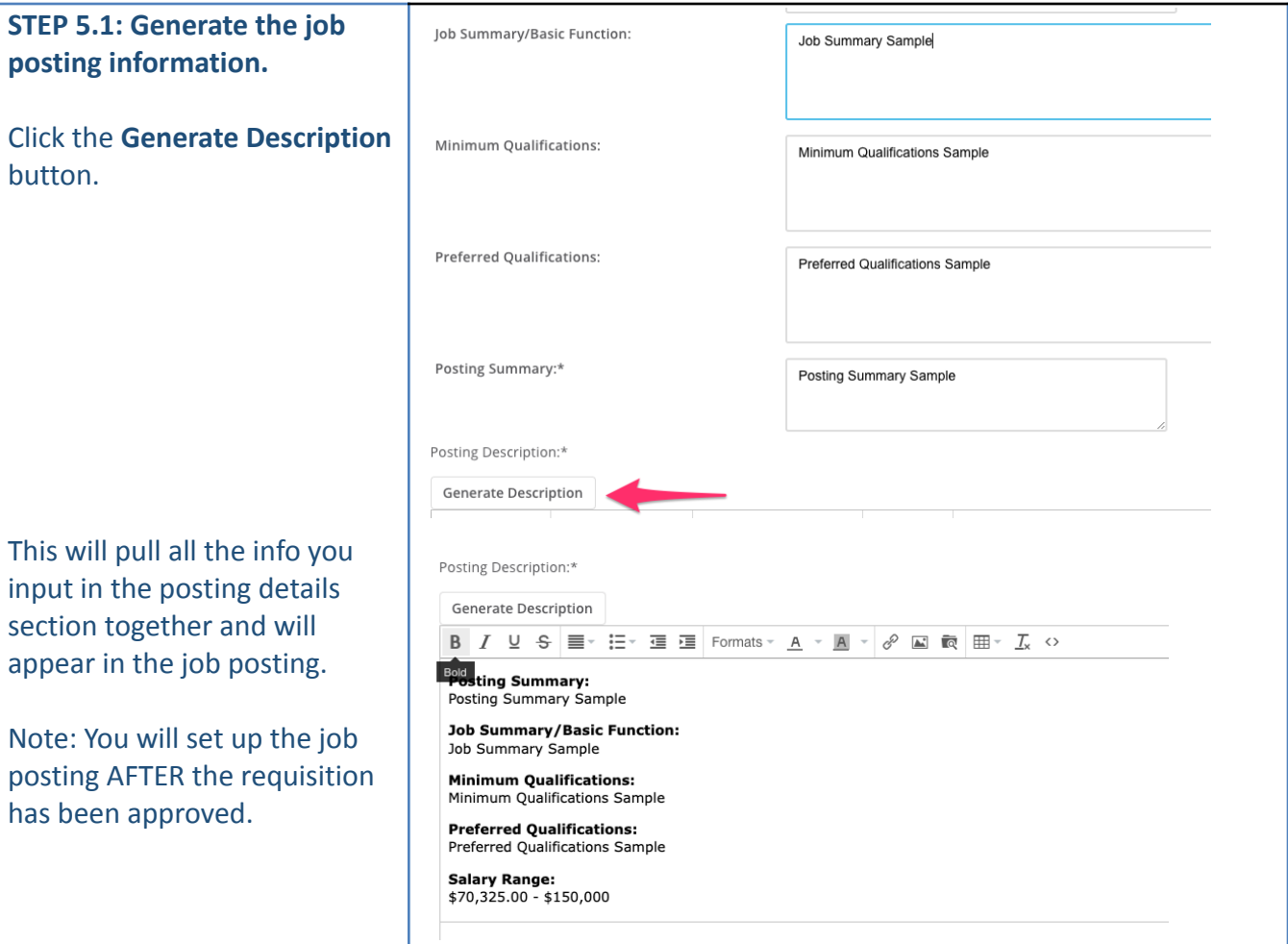